# **Amsoft**

# Fiche d'action de formation Gérer ses projets avec MS PROJECT

Version V3 du 21/07/2023

# Objectifs de la formation

A l'issue de la formation, les stagiaires seront aptes à :

- Planifier et structurer un plan de projet
- Modéliser le réseau des dépendances
- Affecter des ressources et contrôler leur charge de travail
- Piloter le projet en termes de délais, charges de travail et coûts.

# Public concerné

Responsables ou chefs de projet, ingénieurs projets, planificateurs ou tout autre acteur de l'Entreprise participant à la réalisation de projets et souhaitant utiliser MS Project pour les planifier et les piloter.

# Prérequis

Connaissance des principes généraux de la Gestion de Projet

# Modalités de la formation

- Formation intra entreprise à distance ou sur le site de l'Entreprise cliente
- 2 journées de 7 heures soit 14 heures.
- Possibilité de séances d'une demi-journée pour les formations à distance
- Maximum de 4 participants par session conseillé
- Horaires : 9 h 00 12 h 30 / 13 h 30 17 h 00 Une pause le matin et une l'après-midi

# Modalités d'accès

- Entretien téléphonique préalable destiné à étudier le projet, analyser les besoins des bénéficiaires et identifier les éventuelles situations de handicap
- Fiches d'audit de positionnement à compléter individuellement par chacun des stagiaires permettant notamment de valider les prérequis, les objectifs et les éventuelles adaptations nécessaires
- Une convention de formation personnalisée sera ensuite formalisée
- Délais d'accès : un à deux mois

# Accessibilité handicap

Conformément à la réglementation (Loi du 11 février 2005 pour l'égalité des droits et des chances, la participation et la citoyenneté des personnes handicapées / Articles D. 5211-1 et suivants du code du travail), nous proposons des adaptations (durée, rythme, méthodes, supports pédagogiques, etc.) pour répondre aux besoins particuliers de personnes en situation de handicap. Le cas échéant, la Société AMSOFT pourra mobiliser des compétences externes et les ressources ad-hoc pour la recherche de solutions permettant l'accès aux formations.

# Méthode pédagogique

- Tour de table au début de la formation pour prendre en compte les attentes des stagiaires
- La formation se base sur l'alternance d'explications théoriques et la mise en pratique via des exemples concrets et des exercices pratiques.
- Mise en application sur les projets et document de l'Entreprise lorsque cela est possible.

# Moyens pédagogiques

#### **Les moyens pédagogiques suivants sont déployés par la Société Amsoft :**

- Supports de cours : un support par stagiaire au format numérique (fichier pdf) ou papier.
- Les exercices de la formation : format numérique (fichier pdf)
- Une assistance par mail pendant deux mois

#### **Les moyens matériels suivants devront être mis en œuvre par le client :**

#### **Formation à distance :**

- Un poste de travail par stagiaire dans un bureau ou une salle au calme
- L'utilisation d'un 2<sup>ème</sup> écran est fortement recommandée (PC, tablette, TV)
- Un accès internet : une webcam et le logiciel MS Project

#### **Formation sur site :**

- Salle de formation, vidéoprojecteur, paperboard, et un poste de travail par stagiaire avec un accès internet et le logiciel MS Project

# Conditions tarifaires

A partir de 1.100 euros H.T. /jour pour une formation en distanciel. Une proposition tarifaire vous sera adressée par mail après l'entretien préalable.

# Modalités d'évaluation de la formation

- Ateliers pratiques en cours de formation évalués par le formateur
- Quizz de fin de session

# Collecte des appréciations

- Un questionnaire de satisfaction et d'évaluation sera remis à chacun des stagiaires à la fin de la formation : une fois complétées ces fiches seront remises au donneur d'ordre.
- Un formulaire de satisfaction sera également adressé à l'Entreprise et au financeur (OPCO)
- Indicateurs de résultat [: Téléchargez les indicateurs de résultat](http://www.amsoft.fr/PDF/Indicateurs_AMSOFT.pdf)

# Validation administrative

- Emargement par demi-journée par chaque stagiaire et par le formateur
- Certificat de réalisation rédigé pour chacun des stagiaires
- Compte rendu complété par le formateur

# Plan de formation

#### **1.** Création du réseau des dépendances

- Les types de dépendances.
- Méthodes de création des liens de dépendances.
- Le réseau des tâches.
- Contrôler la qualité du réseau.
- **E** L'avance et le retard.

## **2.** Les dates clés du projet

- Types de contraintes, méthodes de saisies, visualisation.
- Impact sur les calculs de Project, et conflits de planification.
- Les échéances.
- Le pilote des tâches.

#### **3.** Le chemin critique

- Rôle, intérêt et visualisation.
- Mode de calcul : les dates au plus tôt et au plus tard.
- **•** Les marges : marge libre, marge totale.
- Interaction des contraintes et échéances.

#### **4.** Création des ressources

- Création d'une équipe de projet.
- Les types de ressources : Travail, Matériel, Coûts.
- La capacité (unités) des ressources de type Travail.
- Calendriers, disponibilités et taux.

#### **5.** Affectation des ressources Travail

- Avantages et inconvénients des différentes méthodes d'affectation.
- Distinction de la première affectation et des affectations suivantes.
- L'équation du travail : la relation Travail / Durée / Capacité.
- Le pilotage par l'effort.
- Utilisation des types de tâches.

#### **6.** Affectation des autres ressources

- Affectation des ressources
- Matériel en valeur absolue, ou proportionnelle au temps.
- Coûts et ressources budgétaires.

#### **7.** Résoudre les sur utilisations

- Identifier les sur utilisations.
- L'affichage Utilisation des ressources.
- Visualisation du travail et de la disponibilité.
- Prise en compte de projets tiers.
- **Example 1** Lissage manuel. Fractionnement des tâches.
- L'assistant audit des ressources.
- La substitution de ressources.

#### **8.** La planification de référence

- Enregistrement d'une planification initiale.
- Visualisation, mesure des variations.
- Gestion des différentes planifications.

#### **9.** Le pilotage du projet

- Principes du suivi : distinguer l'en-cours, le planifié, le réel, le reste à faire.
- Rôle de la date d'état. Méthodes d'avancement : automatique ou manuel (par saisie du réel ou de l'avancement).
- Le glissement.
- La courbe d'avancement.

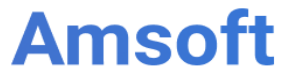

#### **10.** Champs personnalisés

▪ Création de champs personnalisés : listes de choix, codes hiérarchiques, champs calculés, indicateurs graphiques.

## **11.** Reporting et communication

- Les rapports et les rapports visuels (les cubes Olap, l'analyse croisée dynamique avec Excel ou Visio).
- Mise en forme de l'information et moyens de diffusion.
- Exportation vers Excel

#### **12.** La gestion des risques

- L'outil Analyse Pert.
- Les planifications pessimistes, attendues, optimistes.
- Saisie, calcul de la durée, et affichages.

Ateliers - Étude de cas - Questions/Réponses - Synthèse